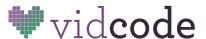

# Stuck? You can do it!

## Directions: Try each step, in order, to debug your code.

- 1. **Reread the directions** on the current page of your tutorial
- 2. **Reread the directions** on previous pages
- 3. **Make sure** each line of code is on a new line
- 4. **Read your code line by line** to check your syntax. Are you missing something?
  - Does every **open parenthesis** have a **matching closing parenthesis?** 
    - i. For example, text("hello!"; would not work because it only has an open parenthesis, and needs a matching closing one.
    - ii. This is true for curly brackets { } square brackets [ ] and quotations "" as well.
  - Are you missing any periods or semicolons?
  - Is text inside quotation marks? Any colors, like "red", or messages that you want your text to display, like "hello everyone!", should be inside quotation marks.
    - i. For example text("hello everyone!"); or
    - ii. tint("green", 50);
- **5. Find out what code is working and what isn't** by isolating your code through commenting
  - o Comments are lines of text that the computer doesn't read
    - i. /\* comment out a section of code \*/
    - ii. // comment out a line of code

#### 6. Ask your partner

- o Partner reads code for errors
- Partner points out errors

### 7. Ask a neighbor

- Team member reads code for errors
- Team member gives hints, but doesn't tell!

#### 8. Ask your teacher

- Teacher reads code for errors
- o Teacher gives hints, but doesn't tell!
- 9. **Copy your code, refresh the page, and paste** it in the editor
- 10. **Save your code and start over**. You've got this. :)